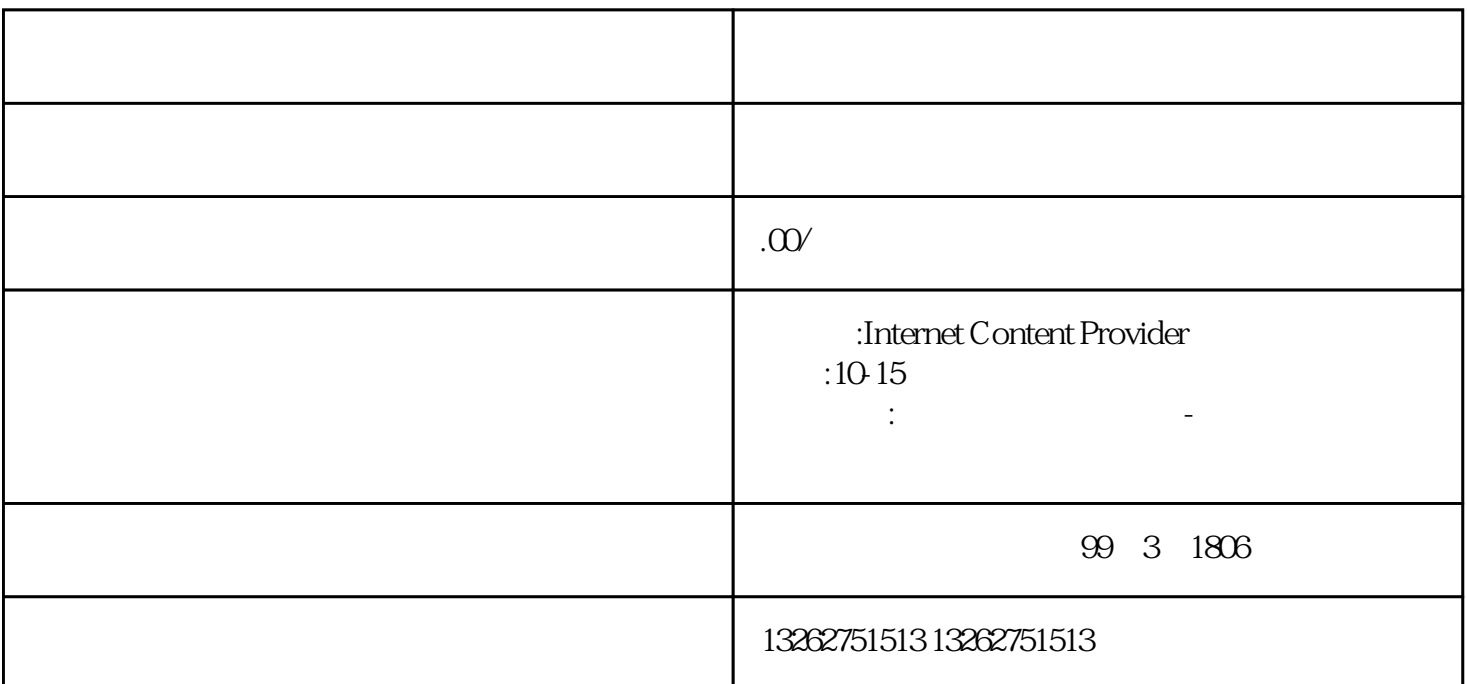

ICP ? ICP<br>ICP

 $\text{ICP}$ 

提交的信息,如果信息完整且准确,备案机构将会受理备案申请。 第四步:等待备案进度通知 备案机构

备案的流程通常包括以下几个步骤: 第一步:登录备案系统 备案申请需要在国家相关网站进行,备案机

号码进行认证后,才能进行备案操作。 第二步:填写备案信息 在备案系统中填写备案信息,包括网站的

致。 第三步:提交备案申请 填写完备案信息后,需要在备案系统中提交申请。提交后,备案机构会审核

理员关注备案进度,避免错过重要的相关事宜。 第五步:备案完成 备案机构审核通过后,备案信息就会